# **FALL 2012 COMPUTER APPLICATIONS 82** Microcomputer Office Applications: Software Survey Section # 8011

**Instructor: Ms. Woodmansee Class: Monday & Wednesday 11:50 a.m. – 2:15 p.m.**

E-Mail Address: JWoodm@hotmail.com Website www.lamission.edu/~woodmajw Office Telephone (818) 364-7848 Office Location Inst. Bldg. #18 Office Hours: Monday & Wednesday 8:30 – 9:00 a.m. Tuesday & Thursday  $1:00 - 3:30$  p.m.

## **Description:**

This course will introduce students to the Microsoft Office 2010 Suite including Word 2010, Excel 2010, Access 2010, and PowerPoint 2010. The course is a combination of lecture and hands-on learning. As a student in this course, you will learn the most important concepts of Microsoft Office 2010. Advisory: CAOT 1

**Text:**

Pasewark and Pasewark, *Microsoft Office 2010: Introductory Course* (ISBN 978-0-538-47550-1)

## **Supplies:**

Course syllabus, USB Flash Drive, and printer card.

## **Student Learning Outcomes:**

As a result of students taking CAOT 82, students will demonstrate the ability to create, format, and edit Microsoft Office documents using Word, Excel, Access, and PowerPoint programs. Assessment will include practical exams on the computer.

### **Objectives:**

- 1. Create, edit, save, and print text in a Word document.
- 2. Prepare and correct text using the Word features of Autoformat, AutoText, Spelling and Grammar check, Date and Time insert, the Thesaurus, and Find and Replace.
- 3. Demonstrate the ability to format text by applying different fonts and font styles, font sizes, font colors, underline and case styles, and by using Format Painter.
- 4. Demonstrate the ability to switch between Word documents, copy and paste, insert page breaks, work with multipage documents with headers and footers, add footnotes and endnotes, and create different sections in a document.
- 5. Design and create tables in an Excel worksheet.
- 6. Demonstrate the ability to create and change the appearance of an Excel Worksheet by applying formatting changes.
- 7. Demonstrate the ability to move, copy, and paste data, insert and delete columns and rows, check the spelling, and print an Excel worksheet.
- 8. Use function formulas to solve mathematical, statistical, and financial problems.
- 9. Demonstrate the ability to work with multiple worksheets, link data between worksheets, and print.
- 10. Create, edit, save and print Excel charts.
- 11. Create a database design, modify, name, and save and print a database using Access.
- 12. Question a database by using queries. Use filters, sort a database, index a database. Create a query from related tables.
- 13. Create and modify a report by using Access. Create and run a macro.
- 14. Use PowerPoint to make and print a presentation.
- 15. Create, modify, and format a PowerPoint presentation.

#### **Assignments:**

- Check syllabus for specific lesson requirements. Step-by-step exercises should be completed in each lesson and handed in.
- The Review Questions, Step-by-step exercises, and Projects listed for each lesson should be submitted.

## **Student Conduct:**

 **Attendance:** It is important that you attend class. You are expected to attend class and are responsible for assigned course work. Arrive on time and don't leave early.

If you have more than three absences, you may be dropped from your class on your fourth absence. However, it is not your instructor's responsibility to drop you. **It is your responsibility to drop if you decide not to finish the course**. If you do not drop by the deadline, your name will appear on the grade roster at the end of the semester, and I will have no choice but to assign an **F** grade for the course.

This semester a new policy goes into effect that limits all students to just three chances at a particular course. This includes W's as well as D's or F's, and in order to avoid a W someone must drop before the census date at the beginning of the third week. **See class calendar for deadline.**

- Lecture attendance is required.
- Turn cell phones and any other electronic devices off during class time.
- Food and/or drinks are not permitted in the classroom.
- Respect everyone in the class; disrespectfulness will not be tolerated.
- **Cheating Policy:** Cheating constitutes academic dishonesty. Each student is responsible to do his/her own work on assignments and on exams. Any cheating will be dealt with as severely as College policy allows. Penalty ranges from no credit for the assignment to exclusion and/or an "F" grade for the course. Any instance of academic dishonesty will significantly affect the grade of all individuals involved. The use of any electronic devices during an exam is prohibited.

### **Grading:**

Grading will be based on Lesson Assignments (350 points), three Tests (100 points each), and the Final Exam (100 points), for a total of 750 points possible.

The final grade will based on the following points:

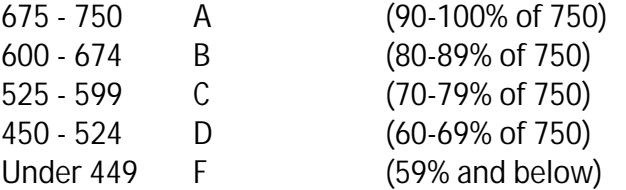

# **Class Calendar Fall 2012:**

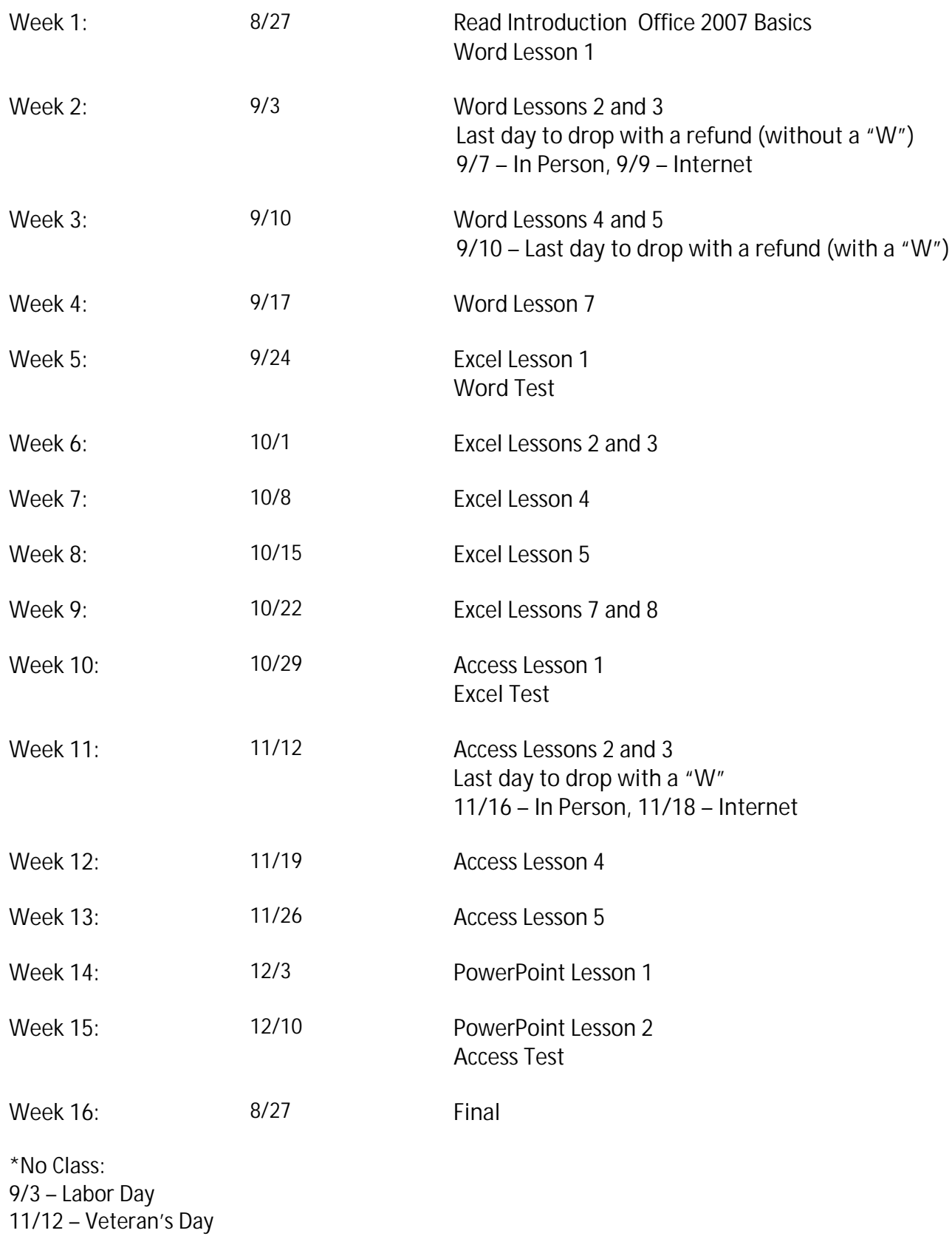